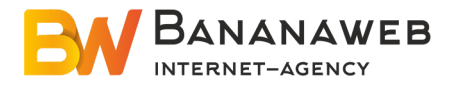

## ЗАКАЗ НА ОКАЗАНИЕ УСЛУГ Неотъемлемая часть Договора на создание сайта РС17-15/05/2019 от 15.05.2019 между ИП Виноградов Д.Н. и ИП Коваль Н.О. На 21 странице

# **Техническое задание**

## **Оглавление**

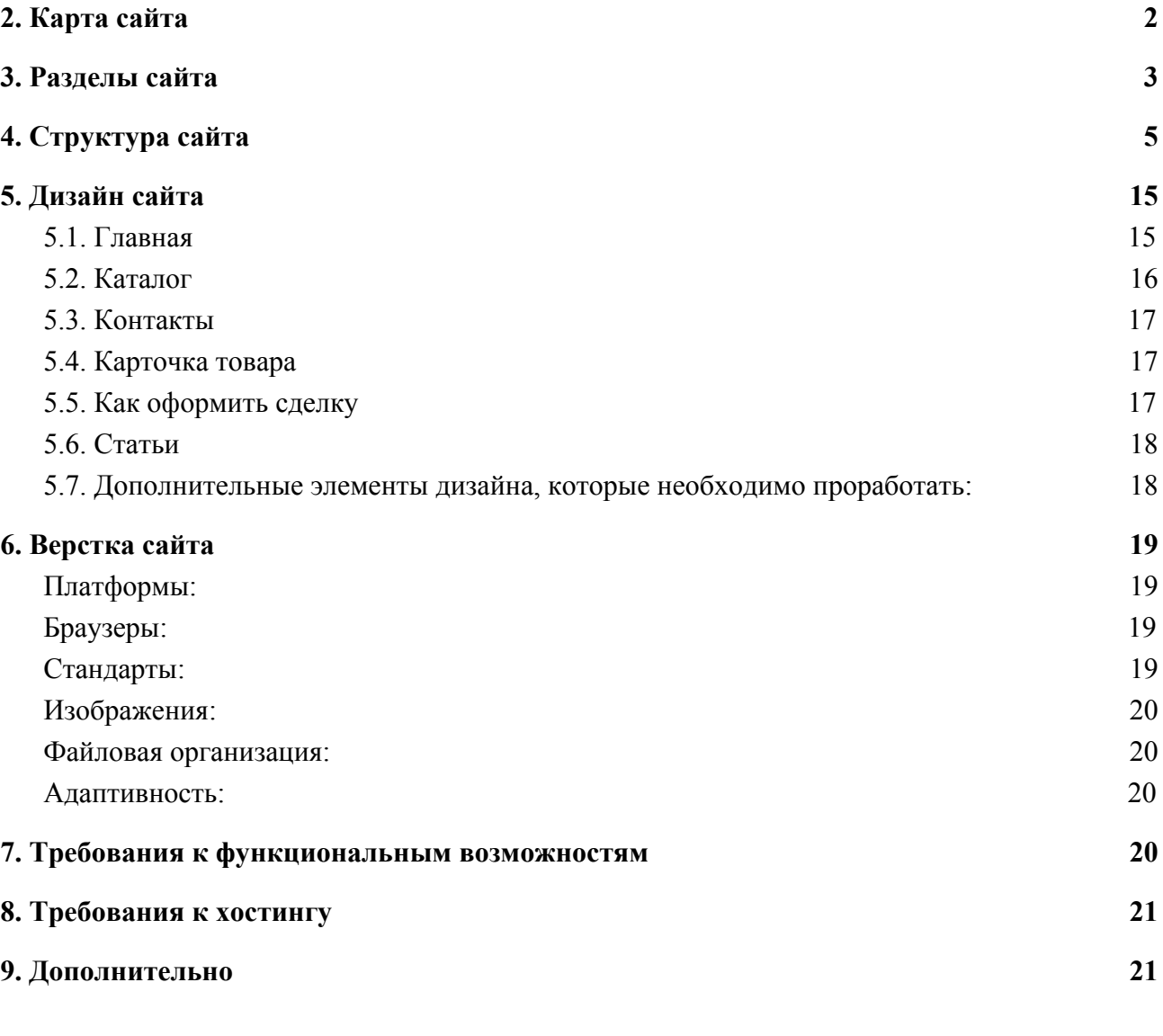

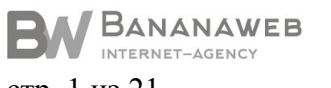

 $\circled{+7}$  (812) 313-21-47<br>+7 (499) 110-95-47

⊙ СПб, ул., Кропоткина, д. 1, оф. 421<br>МСК, Лужнецкая наб., д.2/4, оф. 237

www.bananaweb.ru<br>sale@bananaweb.ru

стр. 1 из 21

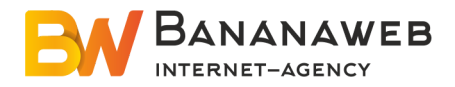

## **1. Термины и определения**

- «Раздел» страница, на которую администратор сайта может добавлять любую текстово-графическую информацию с помощью визуального редактора, похожего на MS Word.
- «Блок» часть раздела.
- «Фавикон» картинка размером 16х16 пикселей. В браузерах иконка сайта показывается в адресной строке и в папке Избранное, рядом с названием сайта.
- «Обязательное свойство» свойство, без заполнения которого не получится добавить новую информацию на сайт.
- «Тянущийся дизайн» дизайн, который растягивается вместе с увеличением ширины экрана. Минимальная ширина макета дизайна в таких случаях принимается равной 1024 пикселя.
- Капча, каптча (CAPTCHA, Completely Automatic Public Turing Test to Tell Computers and Humans Apart) — механизм, с помощью которого веб-сайт отличает людей от роботов [\(ботов](http://lurkmore.ru/%D0%91%D0%BE%D1%82), программ-роботов). Обычно пользователю предлагается ввести в поле формы число, изображенное на автоматически-сгенерированной картинке.

 $K$ од\*:  $64$ 

## **2. Карта сайта**

- <span id="page-1-0"></span>✔ Главная
- $\vee$  О нас
- ✔ Каталог недвижимости
	- Объект 1;
	- Объект 2;
	- ----------
- ✔ Статьи

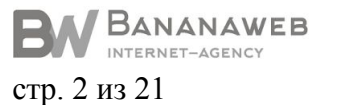

⊙ +7(812) 313-21-47 ⊙ СПб, ул., Кропоткина, д. 1, оф. 421<br>+7(499) 110-95-47 МСК, Лужнецкая наб., д.2/4, оф. 237

www.bananaweb.ru<br>sale@bananaweb.ru

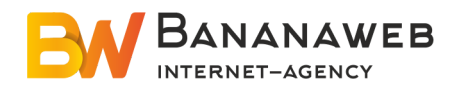

- Статья 1;
- Статья 2
- -----------
- ✔ Как оформить сделку
- ✔ Услуги
	- Управление недвижимостью
	- Налоги
	- Продажа недвижимости
	- Ипотека
	- Вид на жительство
	- Дополнительные услуги
- <span id="page-2-0"></span>✔ Контакты

## **3. Разделы сайта**

В таблице 1 представлено описание разделов сайта: название, тип, информационное наполнение.

## Таблица 1. Описание разделов сайта

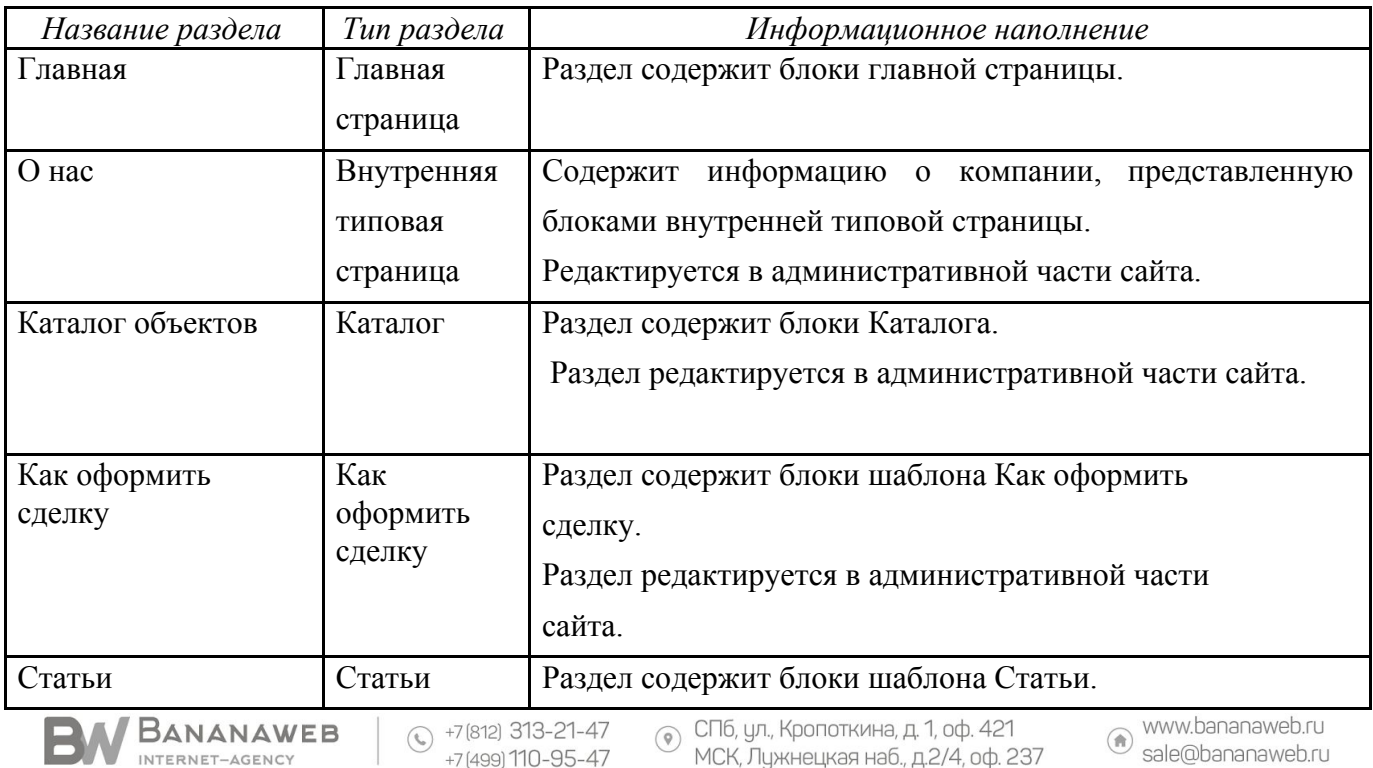

стр. 3 из 21

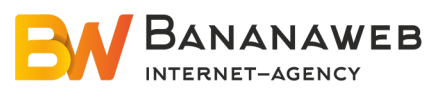

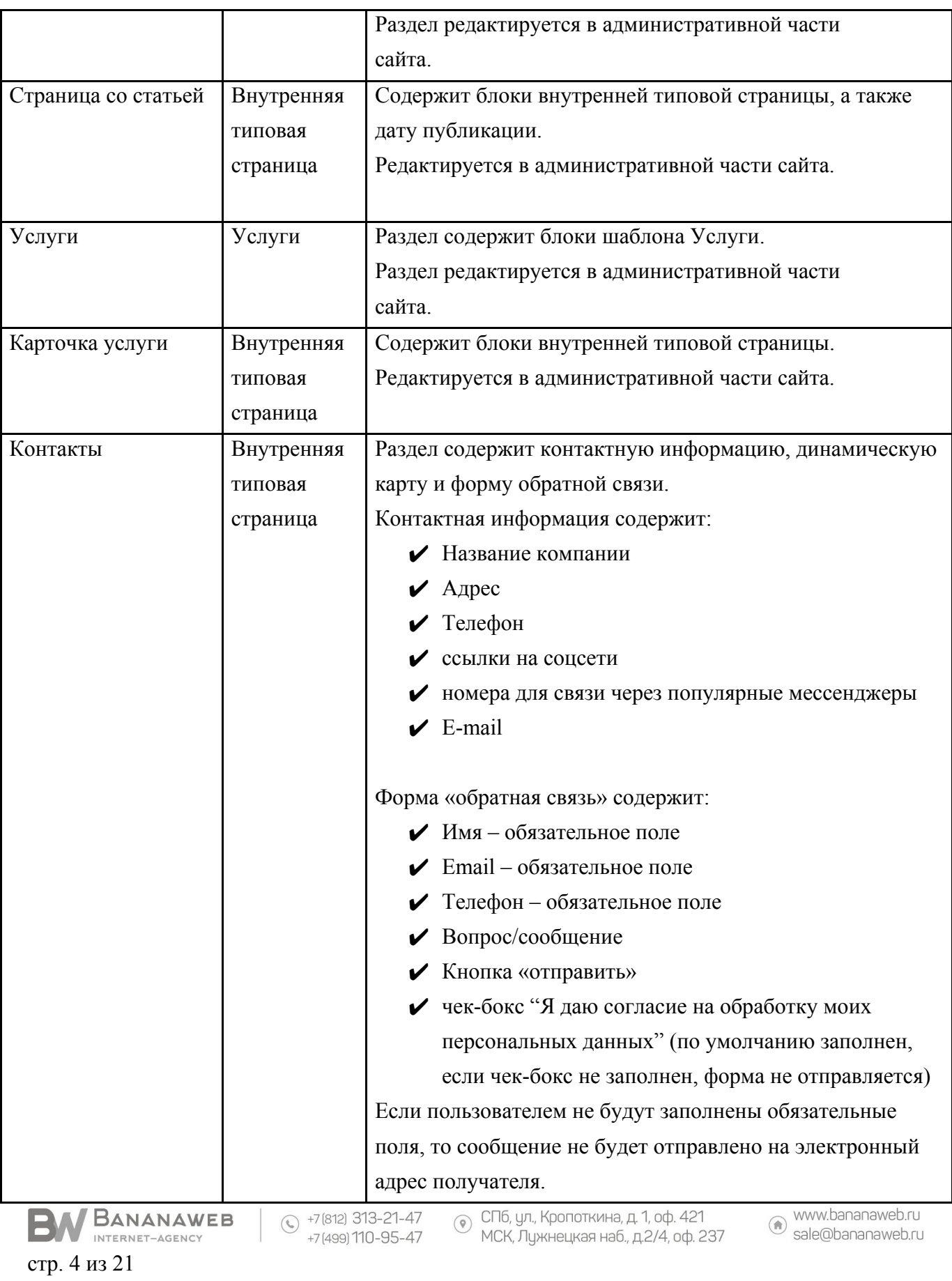

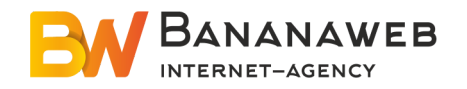

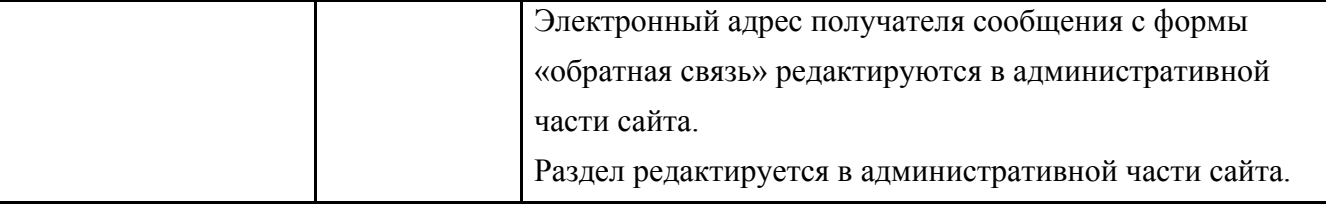

## **4. Структура сайта**

- <span id="page-4-0"></span>3.1. Все страницы (разделы) сайта делятся на 7 типов (шаблонов дизайна):
	- ✔ Главная;
	- ✔ Каталог;
	- ✔ Карточка объекта;
	- ✔ Как оформить сделку;
	- ✔ Статьи;
	- ✔ Услуги
	- ✔ Типовая внутренняя

Для каждого типа страниц указываются информационный состав и блоки, размещающиеся на данном типе страниц.

В таблице 2 представлено описание блоков для каждого типа страниц.

Таблица 2 . Описание блоков для каждого типа страниц

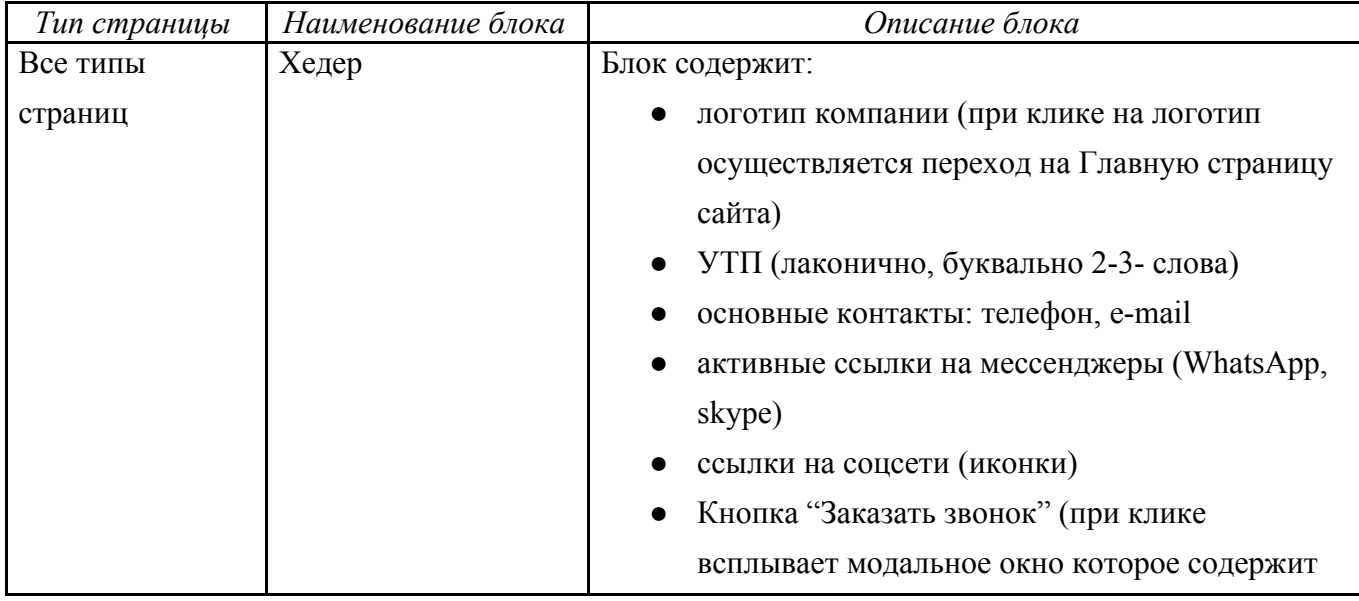

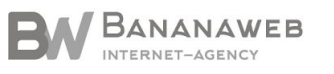

→ +7(812) 313-21-47 ⊙ СПб, ул., Кропоткина, д. 1, оф. 421 ⊙ www.bananaweb.ru<br>+7(499) 110-95-47 О МСК, Лужнецкая наб., д.2/4, оф. 237 ⊙ sale@bananaweb.ru

стр. 5 из 21

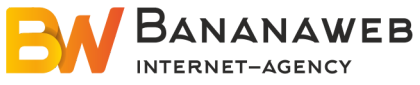

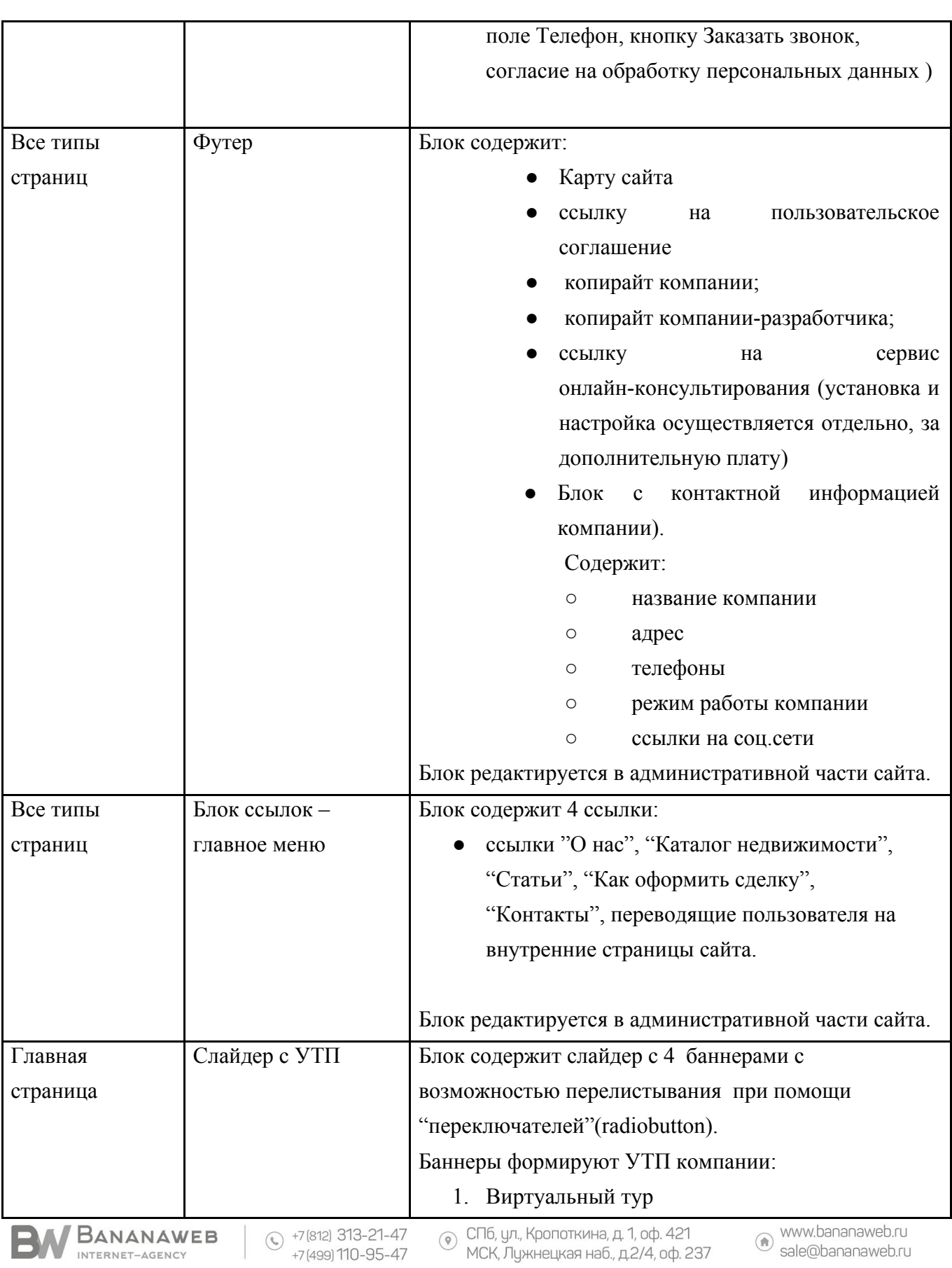

стр. 6 из 21

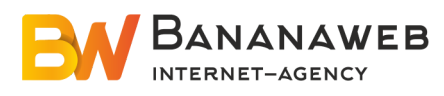

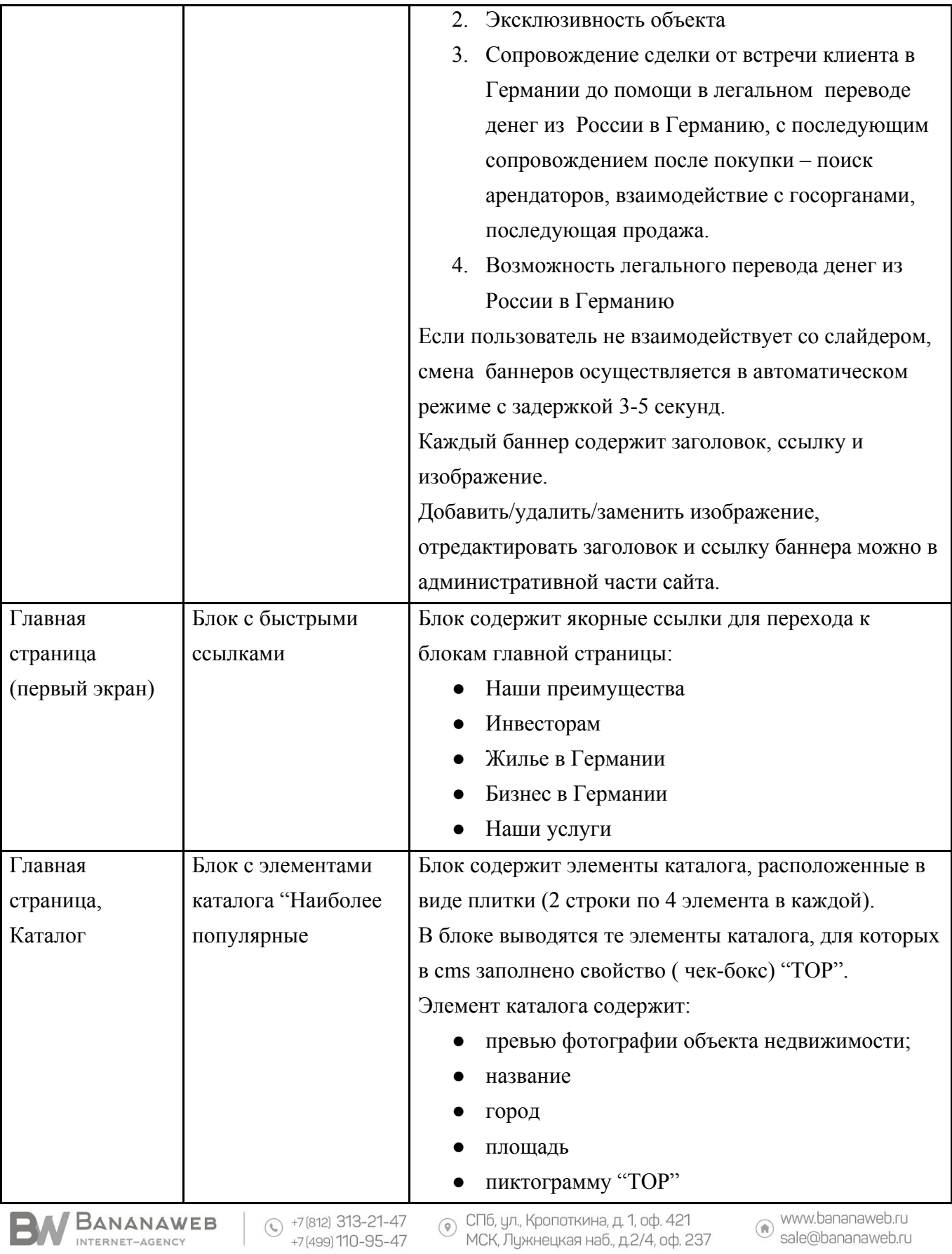

стр. 7 из 21

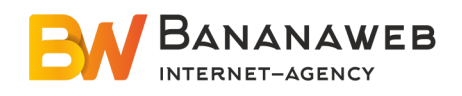

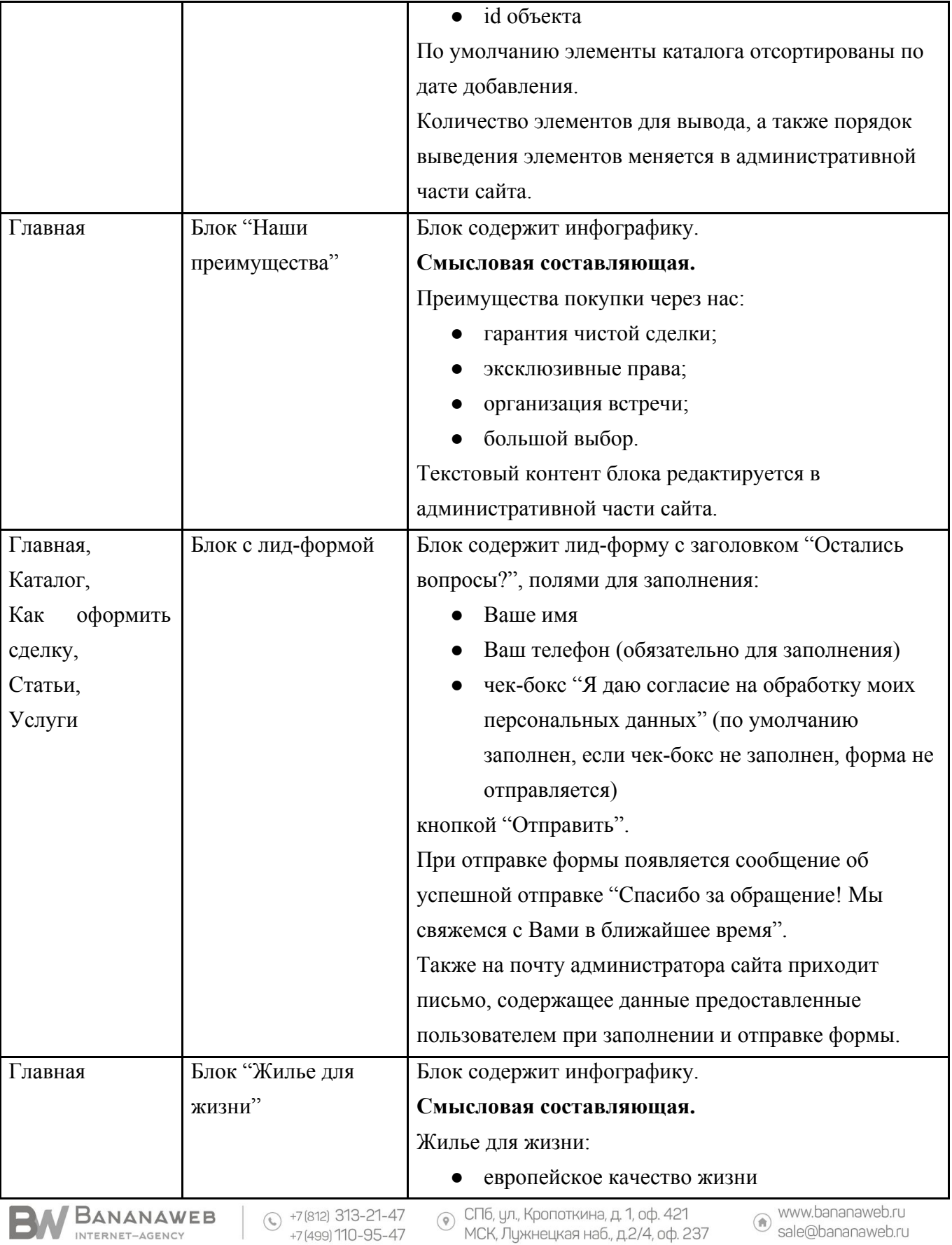

стр. 8 из 21

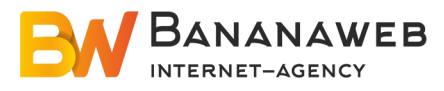

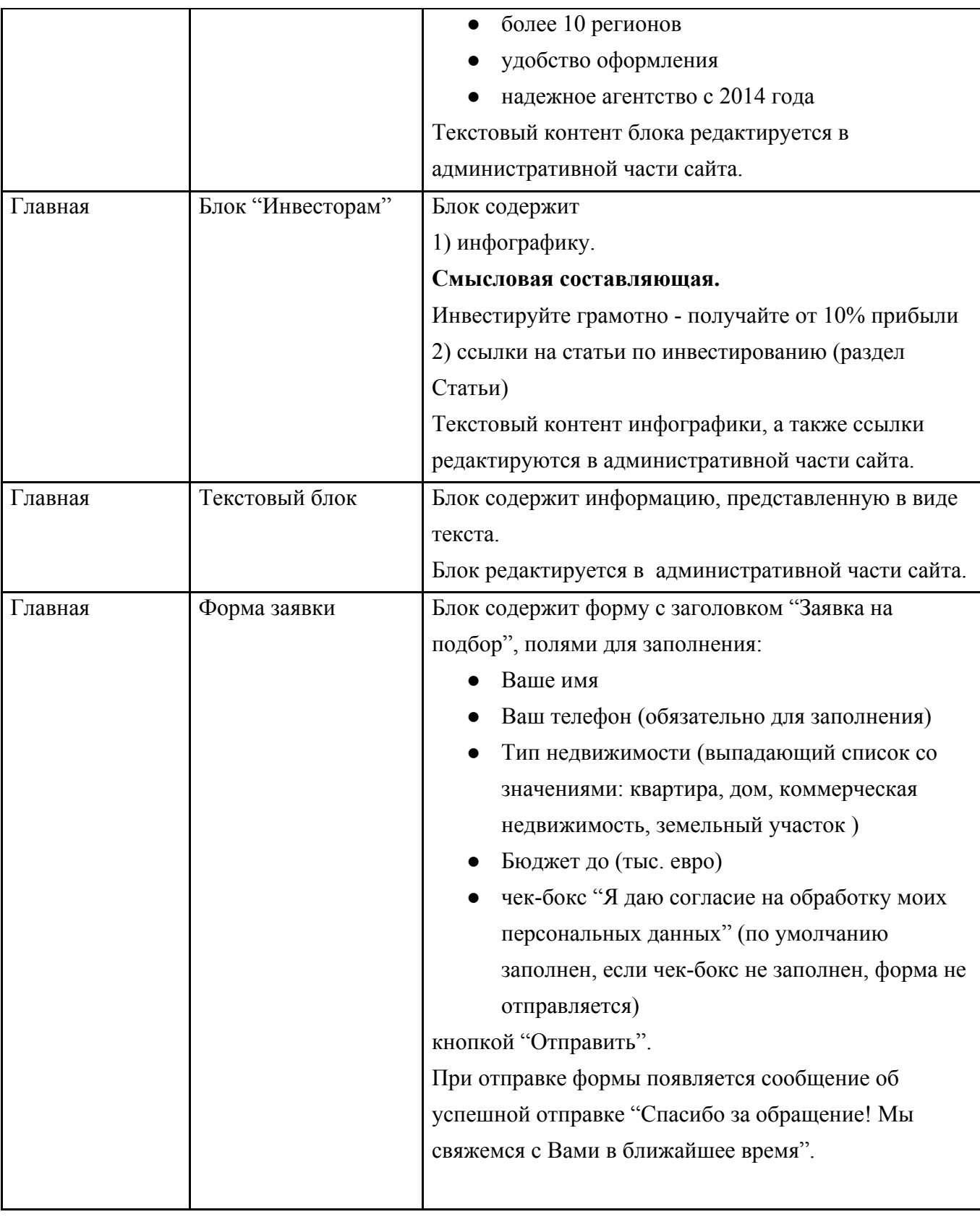

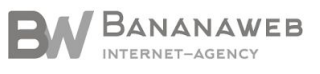

⊙ СПб, ул., Кропоткина, д. 1, оф. 421<br>МСК, Лужнецкая наб., д.2/4, оф. 237

www.bananaweb.ru<br>
sale@bananaweb.ru

стр. 9 из 21

Исполнитель \_\_\_\_\_\_\_\_\_\_\_\_\_\_\_\_\_\_\_\_\_\_

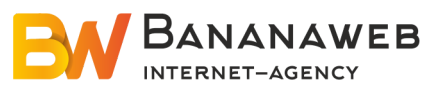

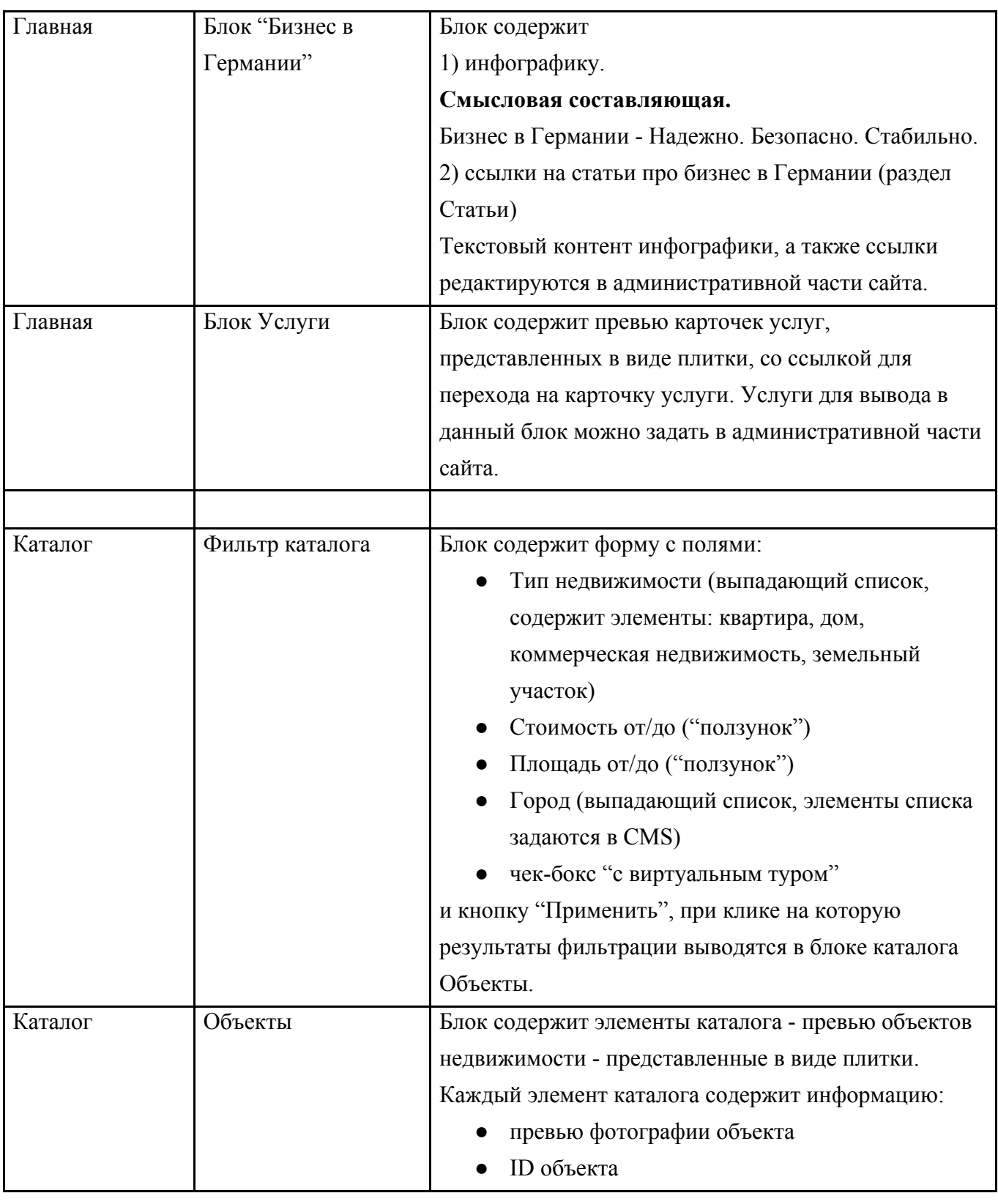

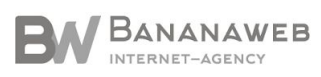

 $\circled{+}$  +7 (812) 313-21-47<br>+7 (499) 110-95-47

⊙ СПб, ул., Кропоткина, д. 1, оф. 421<br>МСК, Лужнецкая наб., д.2/4, оф. 237

www.bananaweb.ru<br>
sale@bananaweb.ru

стр. 10 из 21

Исполнитель \_\_\_\_\_\_\_\_\_\_\_\_\_\_\_\_\_\_\_\_\_\_

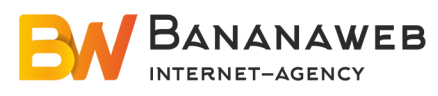

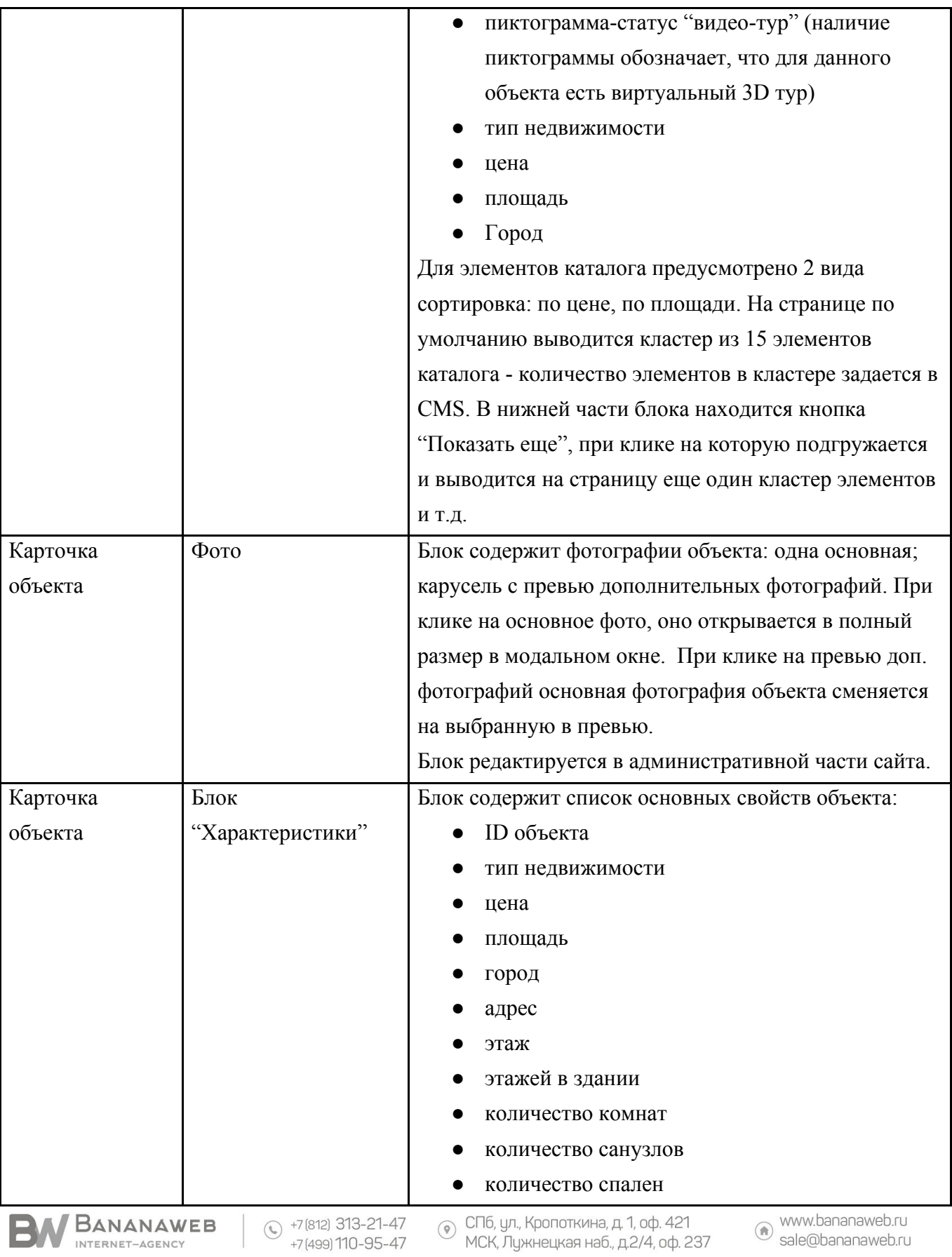

стр. 11 из 21

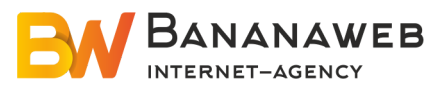

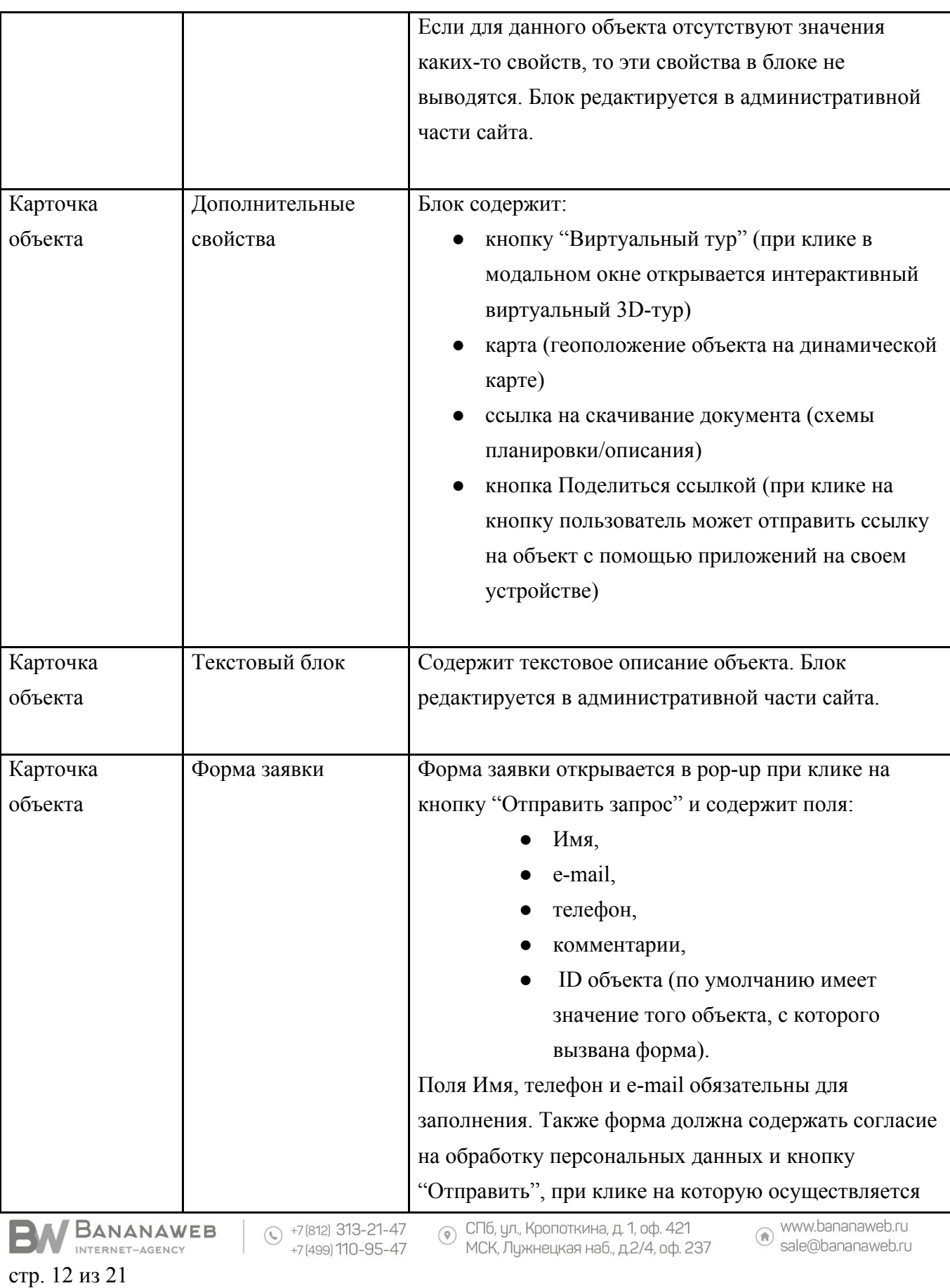

Исполнитель

\_\_\_\_\_\_\_\_\_\_\_\_\_\_\_\_\_\_\_\_\_\_

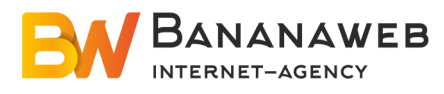

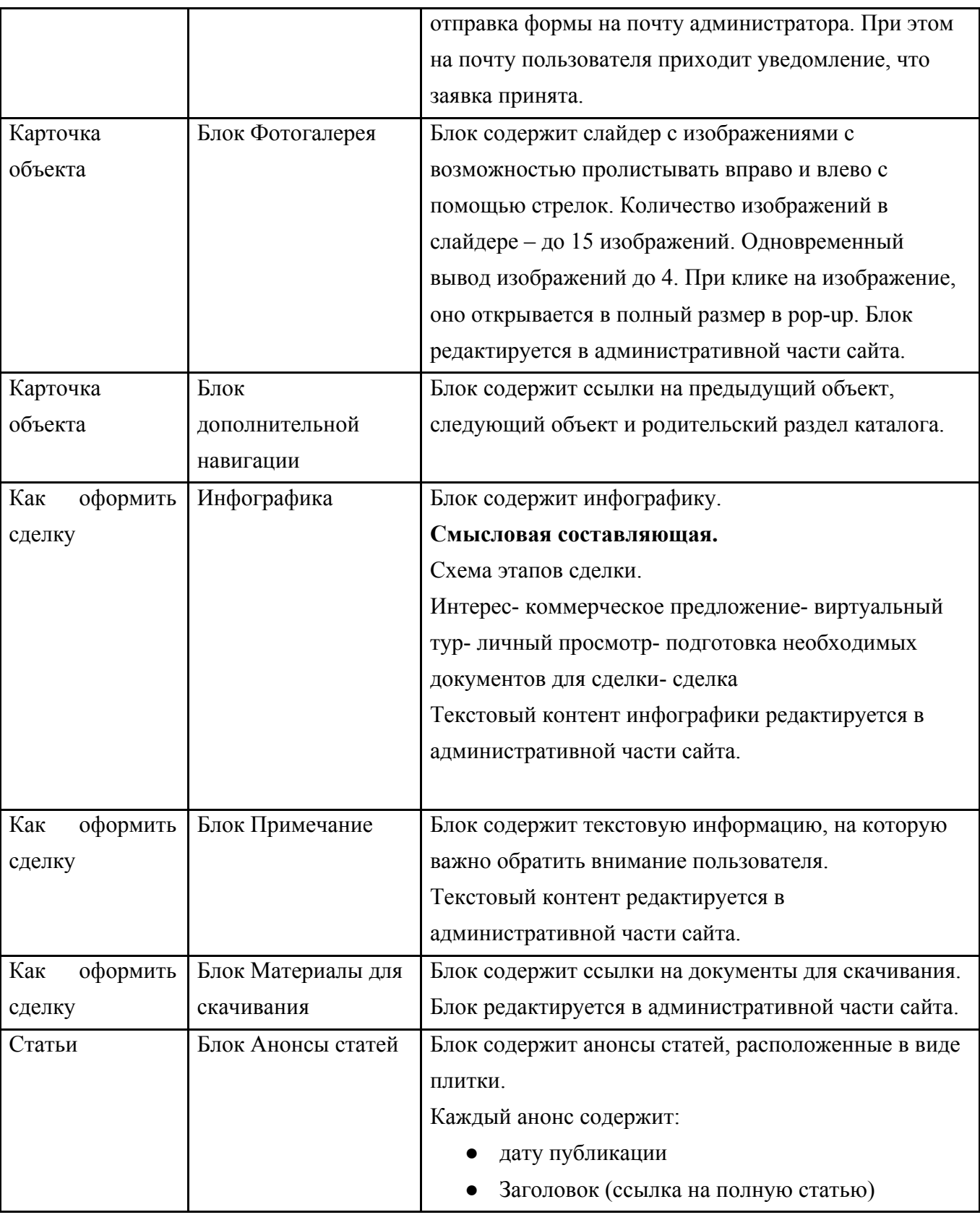

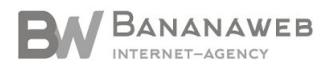

 $\circled{+}$  +7 (812) 313-21-47<br>+7 (499) 110-95-47

⊙ СПб, ул., Кропоткина, д. 1, оф. 421<br>МСК, Лужнецкая наб., д.2/4, оф. 237

www.bananaweb.ru<br>
sale@bananaweb.ru

стр. 13 из 21

Исполнитель \_\_\_\_\_\_\_\_\_\_\_\_\_\_\_\_\_\_\_\_\_\_

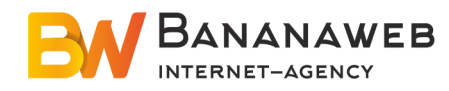

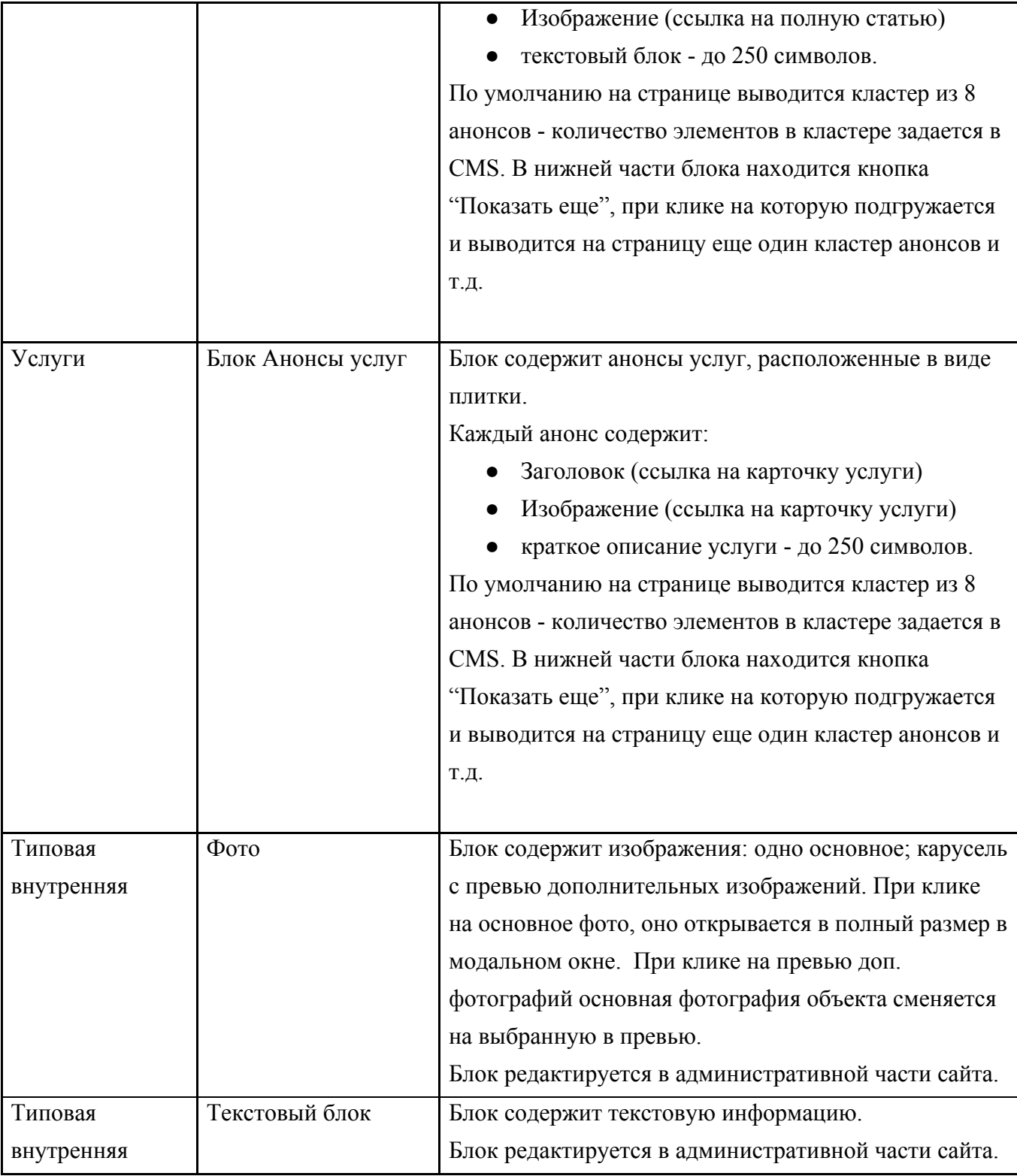

3.2. На сайте должен быть предусмотрен фавикон. Логотип компании в шапке сайта – ссылка на главную страницу.

$$
\text{B} \text{W}^{\text{B} \text{ANANAWEB}}_{\text{Internet-AGENT}}
$$

⊙ +7(812) 313-21-47 ⊙ СПб, ул., Кропоткина, д. 1, оф. 421<br>+7(499) 110-95-47 ⊙ МСК, Лужнецкая наб., д.2/4, оф. 237

www.bananaweb.ru<br>sale@bananaweb.ru

стр. 14 из 21

Исполнитель \_\_\_\_\_\_\_\_\_\_\_\_\_\_\_\_\_\_\_\_\_\_

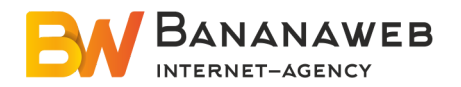

3.3. Для всех форм захвата на сайте предусмотреть защиту от рассылки автоматического спама посредством разбора форм в HTML документе использовать стандартный атрибут HTML5 "required" .

3.4. На каждой странице необходимо разместить кнопку возврата к началу страницы. Она должна отображаться при скроллинге вниз.

3.5. На каждой странице необходимо реализовать дополнительный элемент навигации - "хлебные крошки" (кроме главной)

## **5. Дизайн сайта**

<span id="page-14-0"></span>Расположение основных элементов отражает большинство необходимых функций и дает быстрый доступ практически ко всем необходимым ресурсам, не перегружая дизайна.

Все необходимые элементы управления перенесены в верхнюю часть главной страницы. Второстепенная информация перенесена в нижнюю часть страницы. На каждой странице должен присутствовать заголовок h1 (в прототипе где-то может быть не указан). Сайт должен быть отрисован по 12 колоночной модульной сетке.

Все страницы имеют одинаковую шапку (хедер) и подвал (футер).

В шапке: логотип, меню, контактные данные, УТП, социальные сети, кнопка "заказать звонок" (в прототипе нет, нужно добавить) плюс количество объектов и городов (желательно как-то выделить).

В подвале: Адрес, контактные данные, режим работы, копирайт, соц.сети. Подвал имеет доп.меню по различным услугам, необходимо учесть что таких меню может быть в подвале больше 2-ух и услуг в них больше 4-ех.

## <span id="page-14-1"></span>**5.1. Главная**

На Главной странице изображены блоки:

- Шапка
- Слайдер который имеет элементы навигации (стрелки, точки, можно придумать что-то другое, главное чтобы была возможность перелистывать слайды), заголовок и небольшое описание. Баннеры должны быть отрисованы согласно УТП в количестве 4

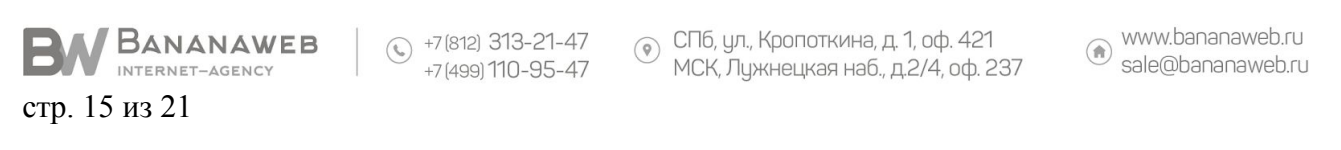

Исполнитель \_\_\_\_\_\_\_\_\_\_\_\_\_\_\_\_\_\_\_\_\_\_ Заказчик

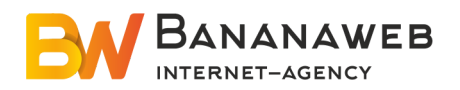

штук: Виртуальный тур, Эксклюзивность объекта, Сопровождение сделки от встречи клиента в Германии до помощи в легальном переводе денег из России в Германию, с последующим сопровождением после покупки – поиск арендаторов, взаимодействие с госорганами, последующая продажа, Возможность легального перевода денег из России в Германию).

- Популярные товары. Карточка товара с приставкой топ/хит/лучшая цена. Блок имеет кнопку "смотреть все объекты"
- Преимущества, желательно изобразить в виде иконок с текстом, иконки можно сделать в цвет основного цвета сайта (на усмотрение дизайнера)
- Форма обратной связи. Поля имя, телефон и кнопка отправки (предусмотреть вариант с увеличением количества полей)
- Блок Жилье в Германии. Оформить на усмотрения дизайнера.
- Блок Инвесторам с большой фоновой фотографией (либо на плашке) и текстом, заголовком и ссылками на ней.
- Текстовый Блок.
- Блок с лид-формой.
- Блок Бизнес в Германии оформить с фоновой фотографией или на плашке.
- Текстовый Блок.
- Услуги компании, фото услуги на фоне карточки и на ней заголовок и ссылка на услугу.
- второй блок с лид-формой и контактами.
- Подвал

## <span id="page-15-0"></span>**5.2. Каталог**

На странице "Каталог" изображены:

- Шапка
- Хлебные крошки
- Фильтр
- Сортировка
- Карточки объектов и Топ Объекты. Топ объекты желательно выделить как-то иначе, чтобы можно было отличить.
- Кнопка "показать еще"

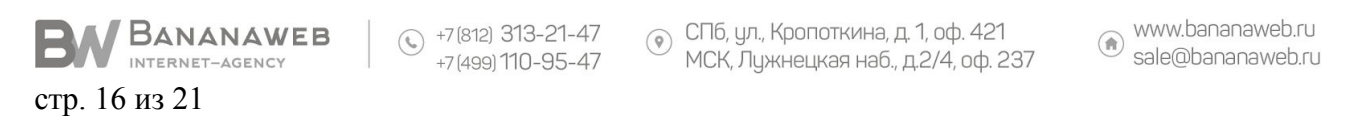

Заказчик

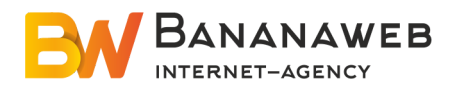

- блок с лид-формой
- Подвал

#### <span id="page-16-0"></span>**5.3. Контакты**

На странице "Контакты" изображены:

- Шапка
- Хлебные крошки
- Блок с контактной информацией для двух стран, в виде табов.
- Блок с картой, к карте должен быть отрисован маркер с уменьшенным логотипом компании.
- Форма обратной связи
- Подвал

#### <span id="page-16-1"></span>**5.4. Карточка товара**

На странице "Карточка товара" изображены:

- Шапка
- Хлебные крошки
- Блок со слайдером, в котором должны находится фото объекта.
- Блок с основными характеристиками, характеристик может быть больше чем указано в прототипе. Кнопки: "Видео тур" , "Отправить запрос", "Скачать описание", "Поделиться ссылкой". Карта объекта.
- Блок с текстом.
- Дополнительный блок с фотографиями (фотогалерея).
- Кнопки перехода с иконками. (Пагинация)
- Блок с лид-формой
- Подвал

#### <span id="page-16-2"></span>**5.5. Как оформить сделку**

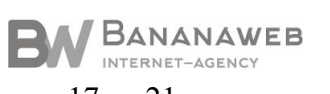

 $\circled{^{-17}}^{17}$ (812) 313-21-47<br>+7 (499) 110-95-47

⊙ СПб, ул., Кропоткина, д. 1, оф. 421<br>МСК, Лужнецкая наб., д.2/4, оф. 237

www.bananaweb.ru<br>sale@bananaweb.ru

стр. 17 из 21

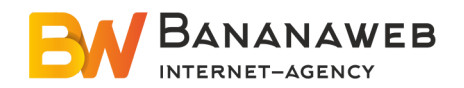

На странице "Как оформить сделку" изображены:

- Шапка
- Хлебные крошки
- Блок с инфографикой схема, как оформить сделку имеет иконки или фото с описанием шагов.
- Блок Примечание "Важно помнить"
- Блок ссылок для скачивания документов "Материалы"
- Блок с лид-формой.
- Подвал

#### <span id="page-17-0"></span>**5.6. Статьи**

На странице "Статьи" изображены:

- Шапка
- Хлебные крошки
- Блок со статьями. 2 колонки со статьями. К каждой статье дата публикации(добавить иконку), название статьи, картинка, краткое описание. Добавить кнопку "показать еще".
- Форма обратной связи.
- Подвал

#### <span id="page-17-1"></span>5.7. **Дополнительные элементы дизайна, которые необходимо проработать:**

- Модальное окно с формой заявки.
- Элементы при фокусе, наведении и активные. Кнопки, поля формы и т.п
- Модальное окно с формой "Заказать звонок".
- Пиктограммы и маркеры списков отрисовать в стиле сайта.
- Типовые элементы контента (списки, заголовки h1-h6, таблицы) должен быть указан размер шрифта, отступы и тип маркеров. Если заголовки имеют один уровень, например (h3) то они должны иметь один размер шрифта и одинаковые отступы, цвета заголовков могут отличатся.
- Предоставить логотип в формате свг.
- К каждому элементу контактной информации (телефон, почта) должна быть отрисована/подобрана иконка.

Заказчик\_\_\_\_\_\_\_\_\_\_\_\_\_\_\_\_\_\_\_\_\_\_

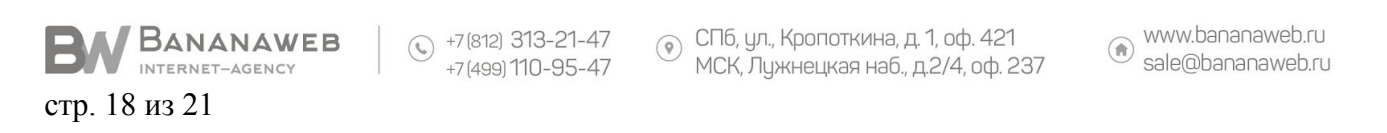

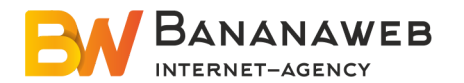

- К каждой элементу формы (поле телефона, поле почты) должна быть отрисована/подобрана иконка. Добавить рядом с названием поля.
- В форме обратной связи названия полей могут быть отрисованы как внутри поля, так и снаружи сверху.
- Должен быть отрисован фавикон.
- Сайт должен быть отрисован в минималистичном стиле с использованием "Material design"

## **6. Верстка сайта**

#### <span id="page-18-1"></span><span id="page-18-0"></span>**Платформы:**

Windows, MacOs.

#### <span id="page-18-2"></span>**Браузеры:**

Chrome, Firefox , Opera, Safari – верстка полностью соответствует дизайну, скрипты работают в соответствии с ТЗ. В IE, могут быть незначительные упрощения, скрипты, связанные с анимацией, могут работать в упрощенном виде.

#### <span id="page-18-3"></span>**Стандарты:**

HTML5/CSS3. HTML - должен проходить валидацию CSS - не обязательно.

Javascript:

• используется фреймворк jQuery.

Соответствие макету: при накладке допустимы незначительные различия.

Ширина сайта: Динамическая.

Расширяемость: блоки с изменяющимся содержимым подстраиваются в соответствии с дизайном при уменьшении/увеличении контента.

Для текстовых блоков, заполняемых с помощью визуальных редакторов, должны быть прописаны стили оформления всех тегов контента.

HTML код:

- Кодировка utf-8
- Структурный, комментируемый код (обозначается начало/конец крупных блоков). Отбивка табами.
- Семантическая разметка на уровне грамотного использования тегов.

© СПб, ул., Кропоткина, д. 1, оф. 421  $\circled{+7}$  (812) 313-21-47 A BANANAWEB ст ю, ул., кропоткина, д. т, оф. 42 г<br>МСК, Лужнецкая наб., д.2/4, оф. 237 +7 (499) 110-95-47 INTERNET-AGENCY

www.bananaweb.ru<br>sale@bananaweb.ru

стр. 19 из 21

Исполнитель \_\_\_\_\_\_\_\_\_\_\_\_\_\_\_\_\_\_\_\_\_\_ Заказчик

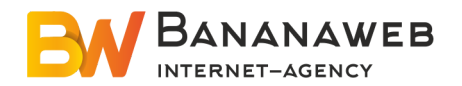

- Имена классов и идентификаторов осмысленные, на усмотрение Исполнителя.
- Классы служат для привязки оформления, идентификаторы скриптов.

#### CSS код:

- Структурный, отбивка табами.
- Комментариями обозначены начало/конец крупных модулей/блоков разметки.
- Допускается использование вендорных префиксов.
- Для IE7-8 для реализации не поддерживаемых CSS свойство допустимо использование Javascript и expression.

Javascript код:

- Структурный, отбивка табами.
- Имена переменных осмысленные, на усмотрение Исполнителя.
- Снабжен комментариями: описаны назначения
	- методов/классов
	- функций
	- условий.
- Для объемных задач используется ООП, для простых обычные функции.
- Код должен быть без ошибок.

#### <span id="page-19-0"></span>**Изображения:**

Имена файлов осмысленные, на усмотрение Исполнителя.

Проходят базовую оптимизацию на уровне оптимизации для Веб в Photoshop.

Малые изображения оформления объединенные по назначению и склеиваются в спрайты.

#### <span id="page-19-1"></span>**Файловая организация:**

HTML файлы лежат в корне. Главная страница – index.html. Остальные – по именам макетов. Стили в папке /css/ Javascript - /js/ Изображения оформления - /img/ Изображения содержания - /pic/

#### <span id="page-19-2"></span>**Адаптивность:**

<span id="page-19-3"></span>Сайт адаптирован под популярные разрешения экранов.

## **7. Требования к функциональным возможностям**

Разработка каталога будет осуществляться на CMS Битрикс.

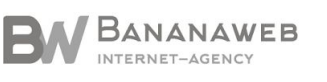

www.bananaweb.ru<br>sale@bananaweb.ru

стр. 20 из 21

Исполнитель \_\_\_\_\_\_\_\_\_\_\_\_\_\_\_\_\_\_\_\_\_\_ Заказчик

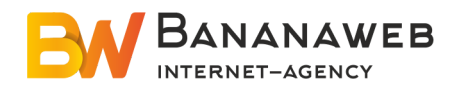

Система управления контентом (административная часть сайта) предоставляет возможность добавления, редактирования и удаления содержимого статических, динамических страниц, разделов и блоков сайта. Также должна быть предусмотрена возможность добавления информации без отображения на сайте. Система управления контентом должна иметь стандартный для Windows интерфейс, отвечающий следующим требованиям:

● реализация в графическом оконном режиме;

Типовые страницы могут изменяться, редактироваться или дополняться в административной части сайта. Типовые навигационные и информационные элементы:

- Header сайта;
- Основная контентная часть;
- <span id="page-20-0"></span>• Footer сайта

## **8. Требования к хостингу**

Сайт разрабатывается с использованием 1С- Битрикс Малый Бизнес. Хостинг, выбранный компанией, должен удовлетворять следующим требованиям: <http://www.1c-bitrix.ru/partners/hosting.php>.

## **9. Дополнительно**

<span id="page-20-1"></span>На прочие элементы дизайна, верстки, а также функционал, не описанные в данном техническом задании на разработку сайта, составляется отдельная смета. Такие дополнительные работы оформляются путем составления дополнительных соглашений и осуществляются после сдачи-приемки работ по основному договору РС17-15/05/2019 от 15.05.2019, описанных в данном техническом задании.

## ОТ ЗАКАЗЧИКА ОТ ИСПОЛНИТЕЛЯ

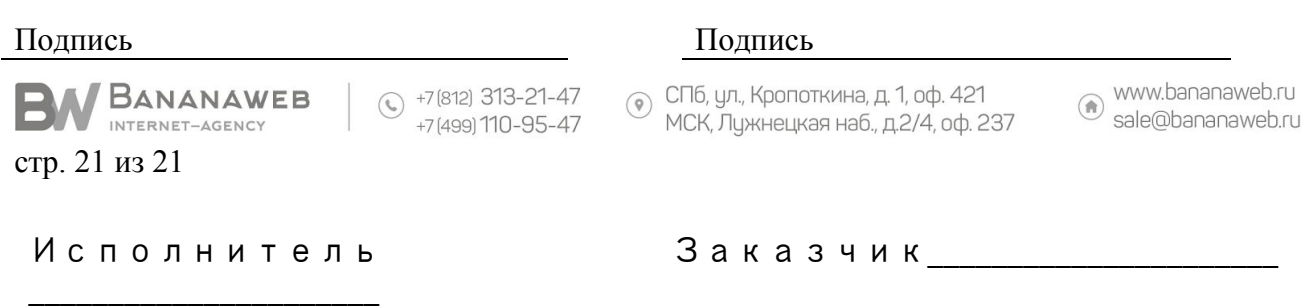

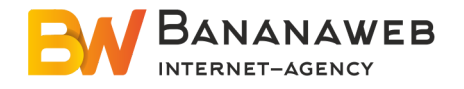

ФИО: Белугина Вероника Игоревна ФИО: Должность: руководитель проекта Должность:

М.П.

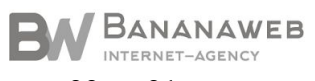

 $\circled{+7}$  (812) 313-21-47<br>+7 (499) 110-95-47

⊙ СПб, ул., Кропоткина, д. 1, оф. 421<br>МСК, Лужнецкая наб., д.2/4, оф. 237

www.bananaweb.ru<br>sale@bananaweb.ru

стр. 22 из 21

Исполнитель \_\_\_\_\_\_\_\_\_\_\_\_\_\_\_\_\_\_\_\_\_\_